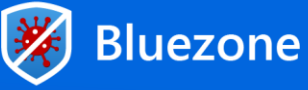

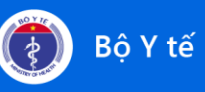

# **HƯỚNG DẪN SỬ DỤNG ỨNG DỤNG KHẨU TRANG ĐIỆN TỬ BLUEZONE**

### **1. Giới thiệu**

**Bluezone** là ứng dụng bảo vệ cộng đồng trước đại dịch COVID-19, góp phần đưa mọi người trở về cuộc sống bình thường mới.

# **2. Hướng dẫn sử dụng**

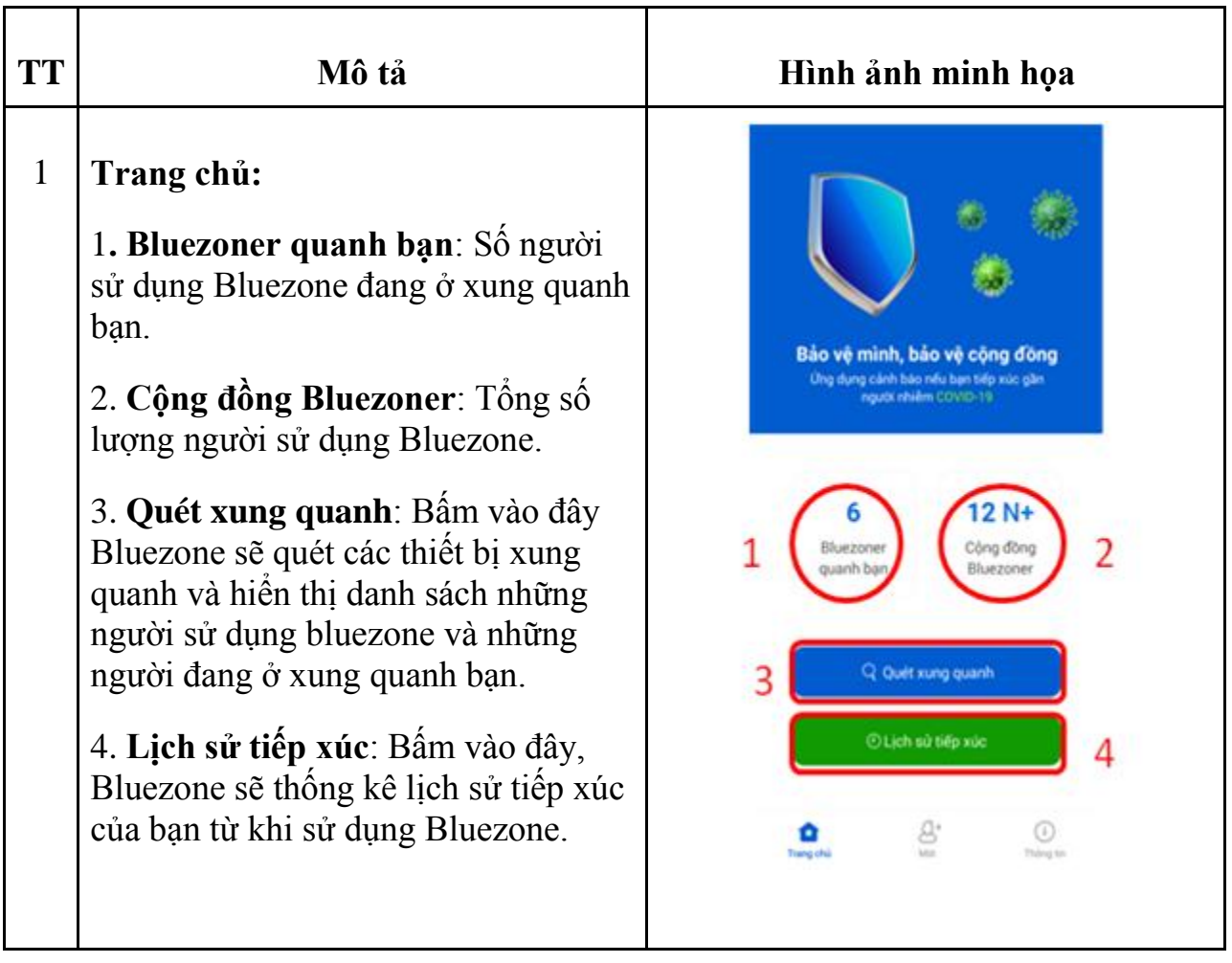

Powered by

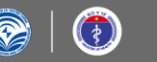

**Collaboration Teams** 

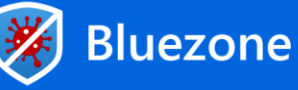

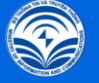

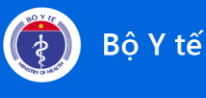

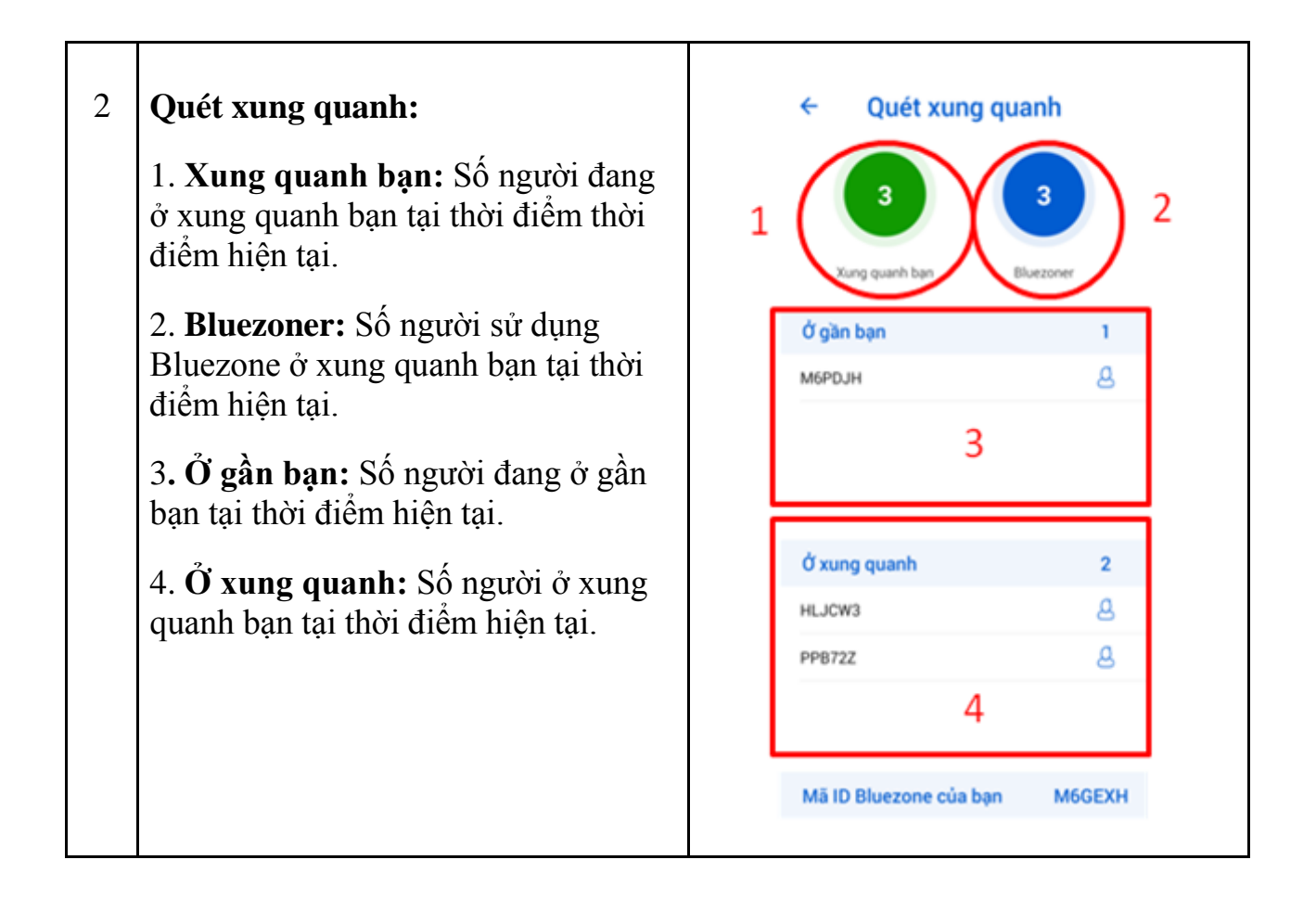

Powered by

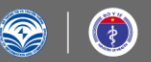

**Collaboration Teams** 

**Bkav** 

MemoZone

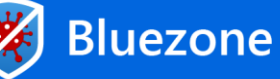

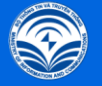

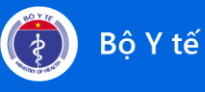

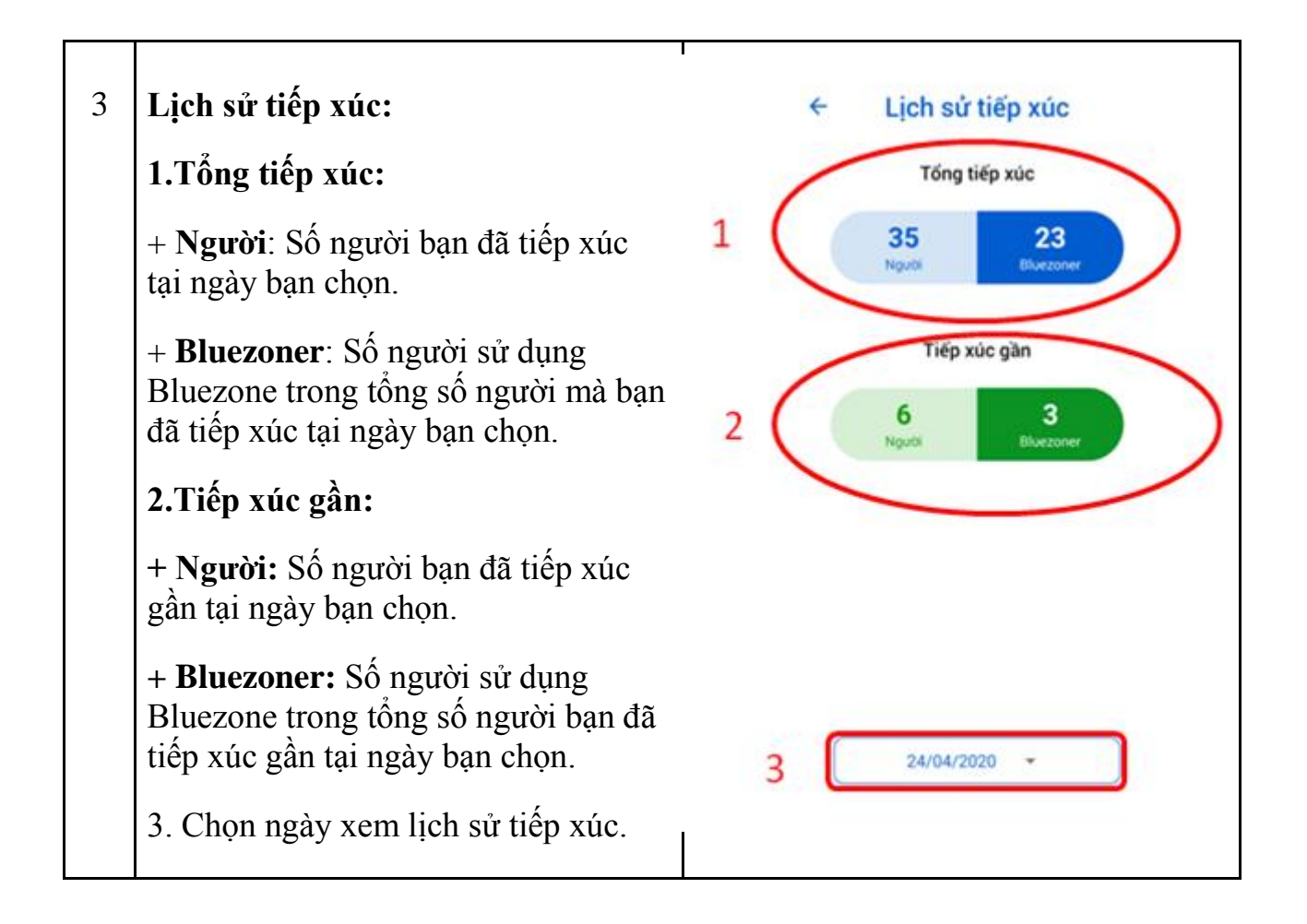

Powered by

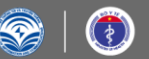

**Collaboration Teams** 

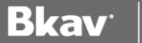

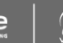

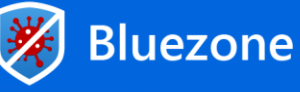

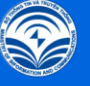

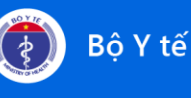

## 4 **Mời:**

Mời bạn bè, người thân sử dụng ứng dụng Bluezone bằng cách bấm vào nút chia sẻ ứng dụng.

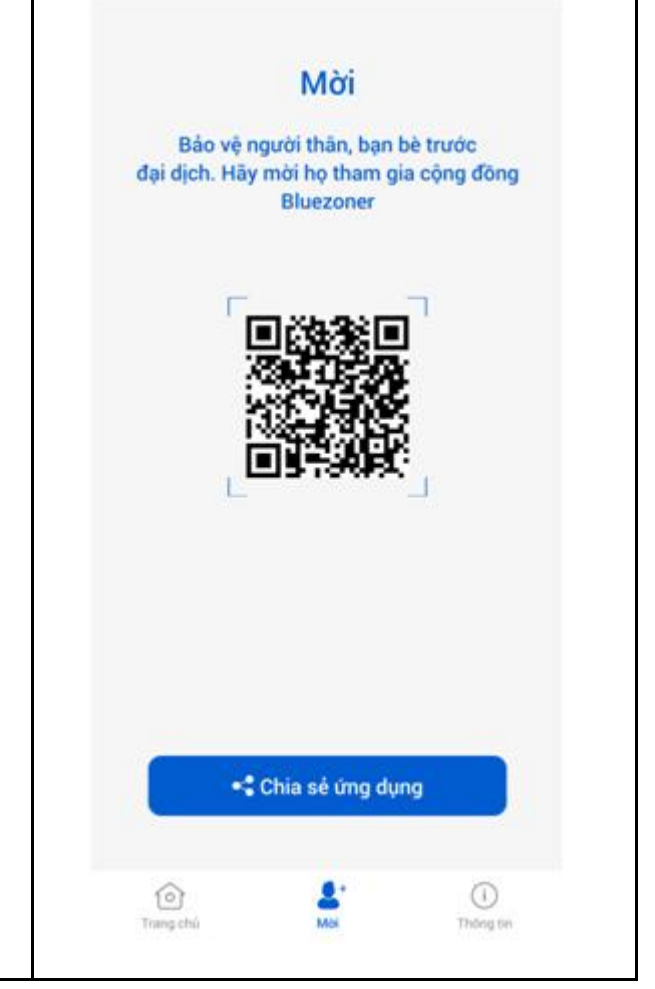

Powered by

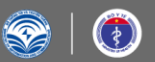

**Collaboration Teams** 

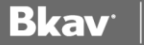

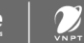

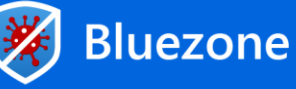

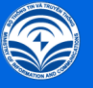

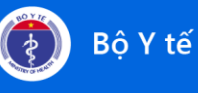

#### 5 **Thông tin:**

Giới thiệu chi tiết ứng dụng, các câu hỏi thường gặp khi sử dụng Bluezone.

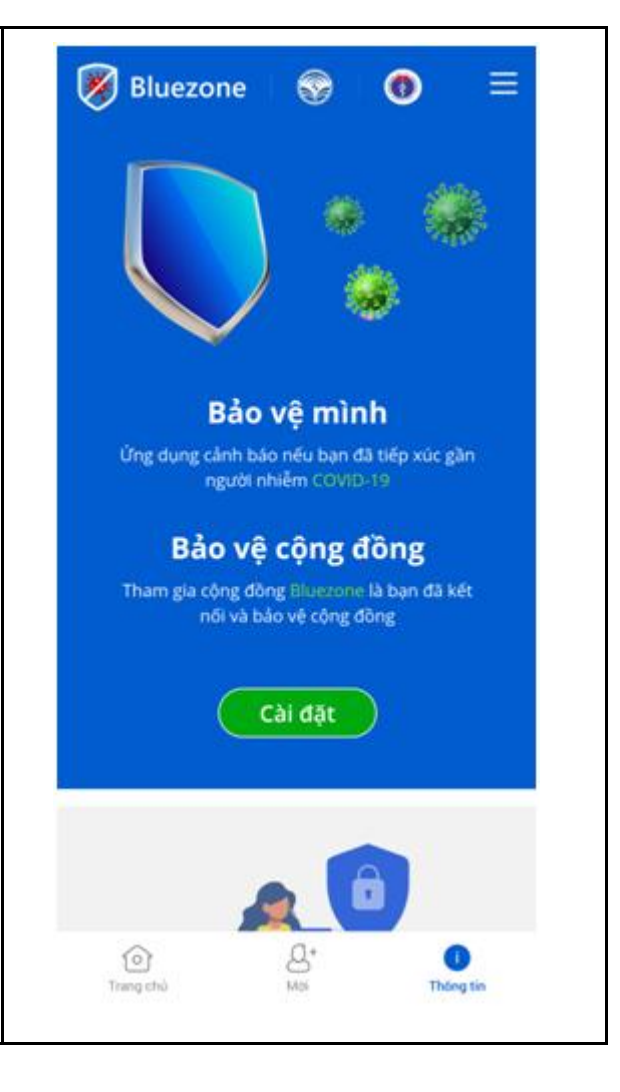

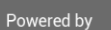

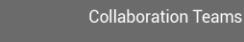

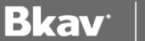

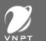